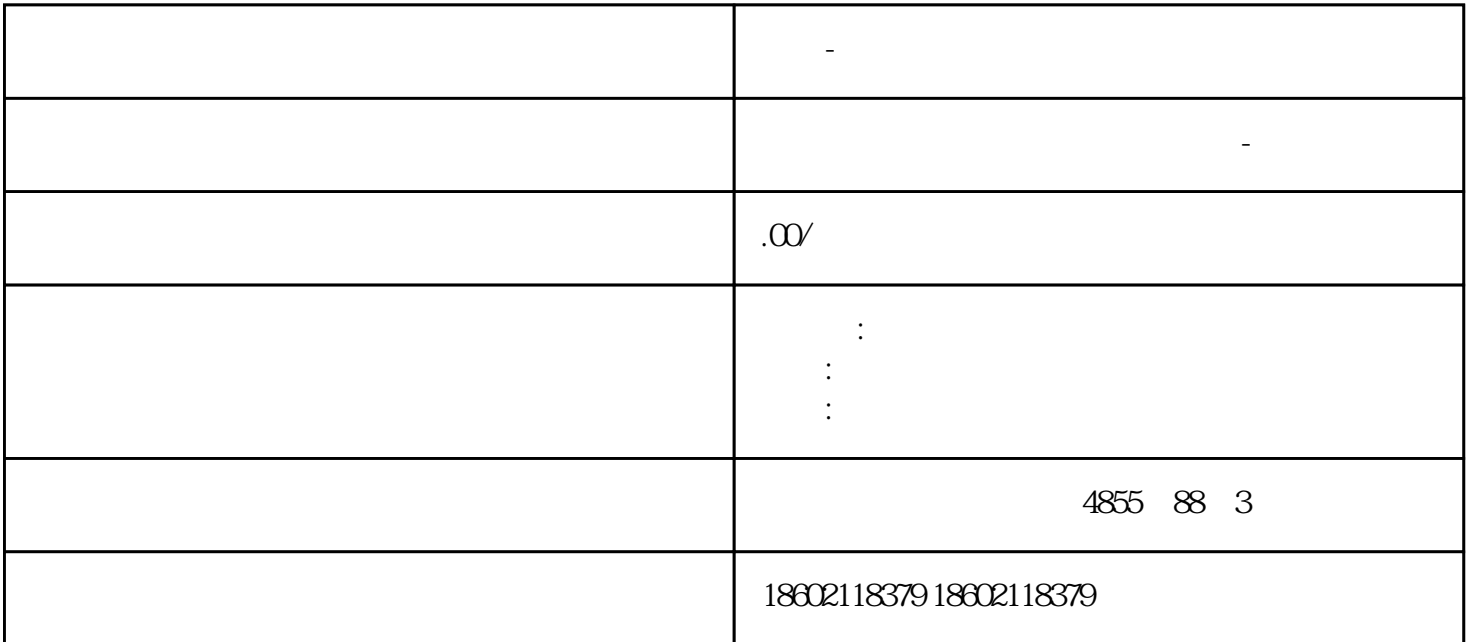

**三明-西门子代理商**

IP地址打开"NetPro"设置络参数,选中CPU